### **Lecture 5 Machine-Level Programming III: Procedures**

#### **Topics**

- **IA32 stack discipline**
- **Register saving conventions**
- **Creating pointers to local variables**

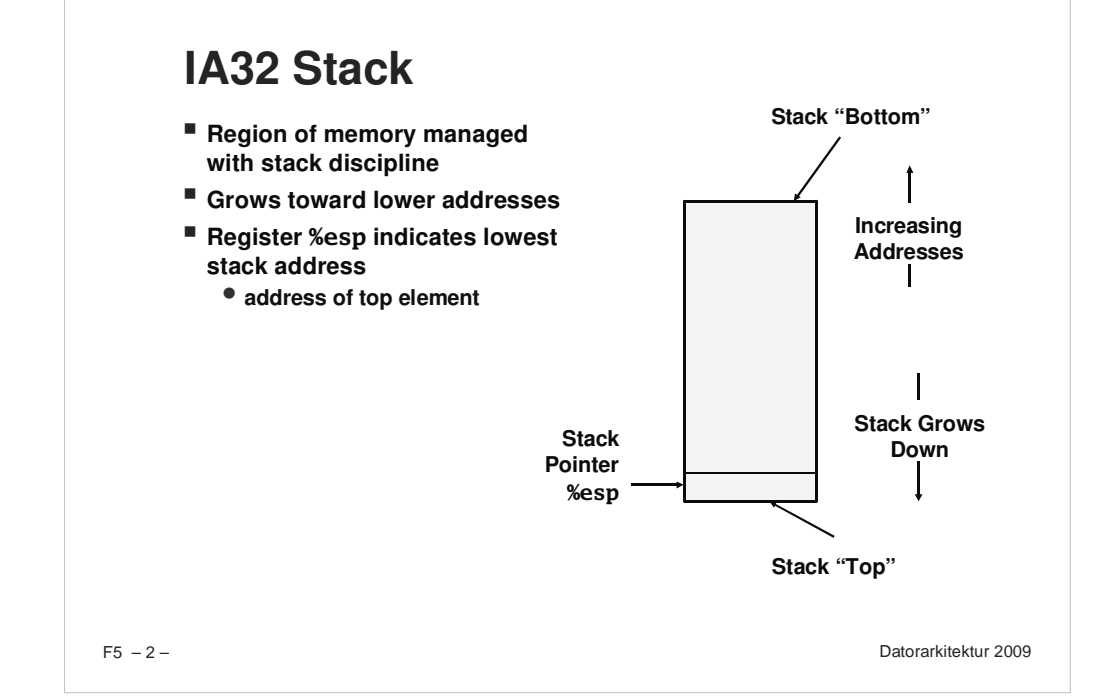

## **IA32 Stack Pushing**

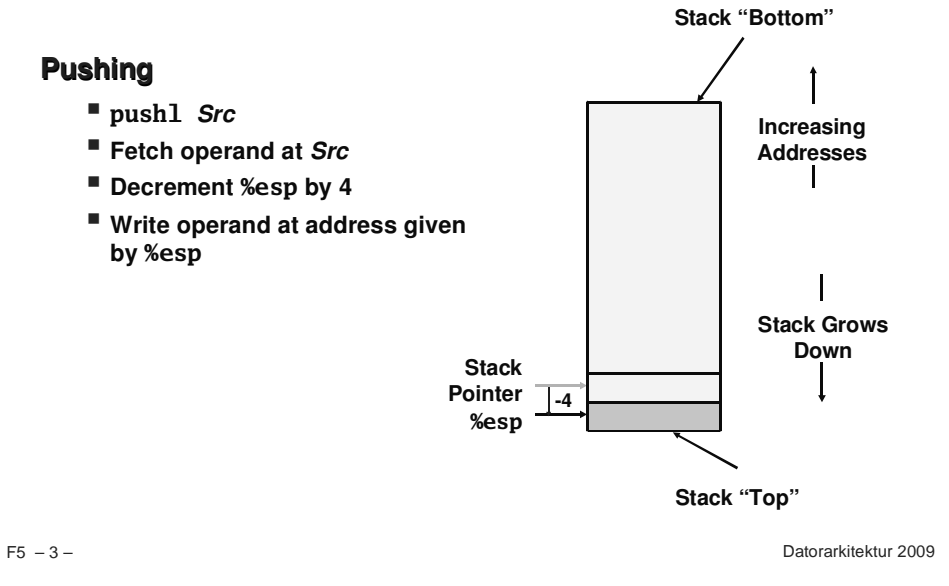

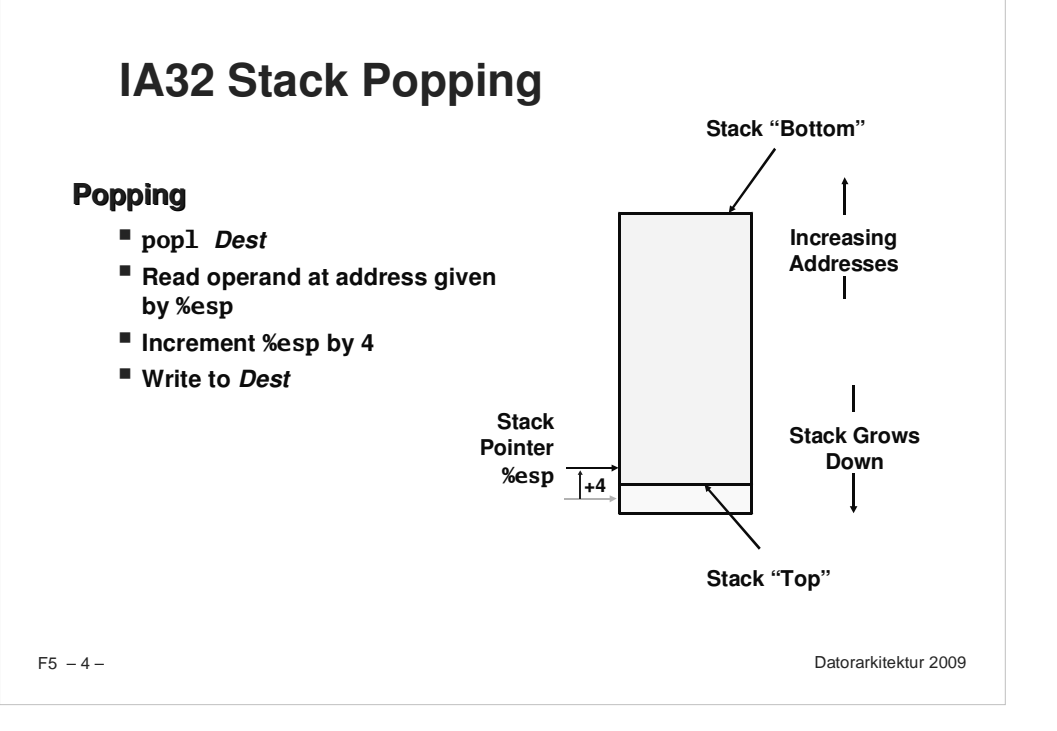

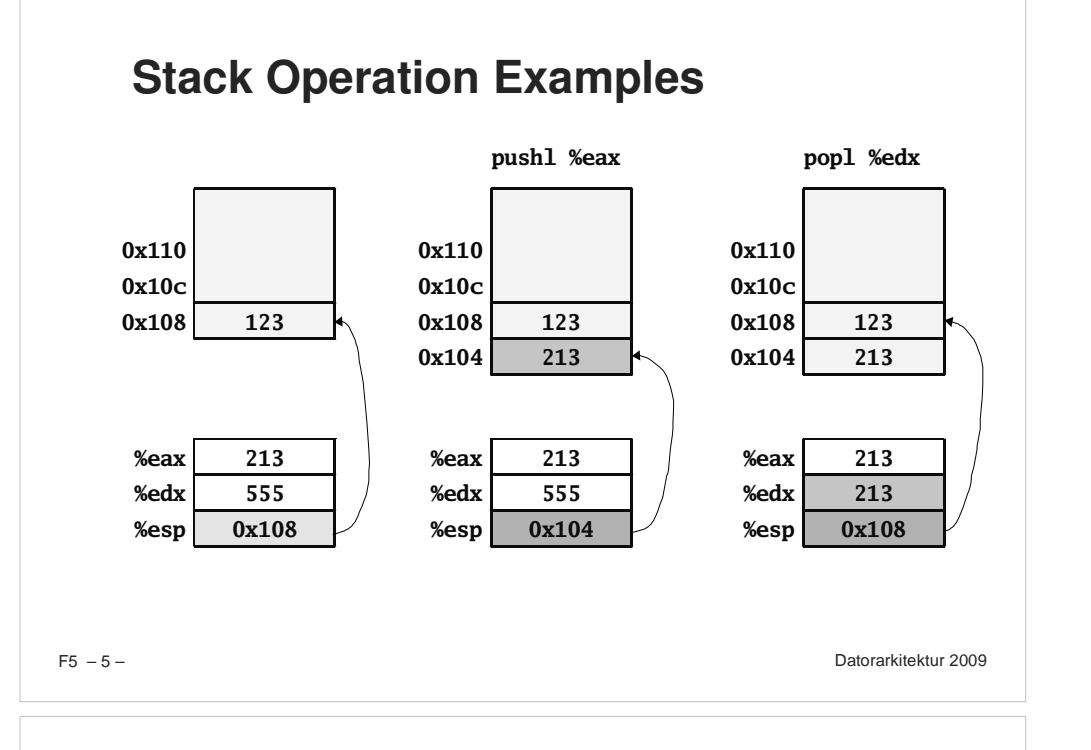

### **Procedure Call Example**

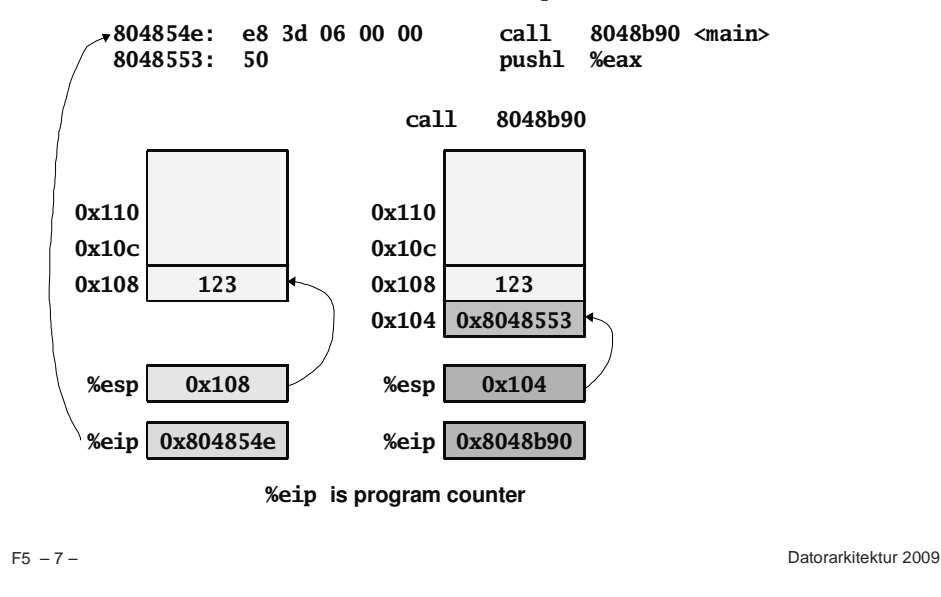

### **Procedure Control Flow**

**Use stack to support procedure call and return**

#### **Procedure call:**

**call label Push return address on stack; Jump to label**

#### **Return address value**

- **Address of instruction beyond call**
- **Example from disassembly**

**804854e: e8 3d 06 00 00 call 8048b90 <main> 8048553: 50 pushl %eax** -**Return address <sup>=</sup> 0x8048553**

### **Procedure return:**

 **retPop address from stack; Jump to address**

 $F5 - 6 -$ 

– 6 – Datorarkitektur 2009

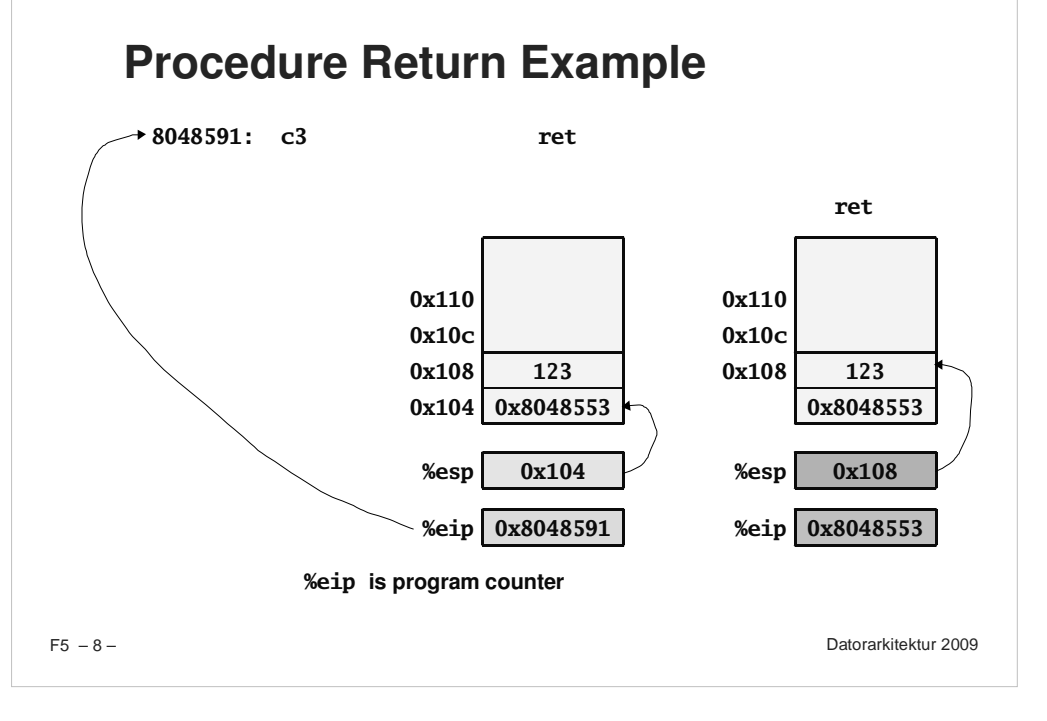

### **Stack-Based Languages**

#### **Languages that Support Recursion**

- **e.g., C, Pascal, Java, Python**
- **Code must be "***Reentrant***"**
	- **Multiple simultaneous instantiations of single procedure**
- **Need some place to store state of each instantiation**
	- **Arguments**
	- **Local variables**
	- **Return pointer**

#### **Stack Discipline**

- **State for given procedure needed for limited time** - **From when called to when return**
- **Callee returns before caller does**

#### **Stack Allocated in** *Frames*

**state for single procedure instantiation**

 $F5 - 9 -$ 

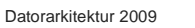

#### $F5 - 11 -$ Datorarkitektur 2009 **StackPointer%esp yoo whoproc FramePointer%ebp Stack"Top" Stack Frames Contents Local variables Return information Temporary space Management Space allocated when enter procedure** - **"Set-up" code Deallocated when return** - **"Finish" codePointers Stack pointer %esp indicates stack top Frame pointer %ebp indicates start of current frameamI**

### **Call Chain Example**

### **Code Structure**

**{**

**}**

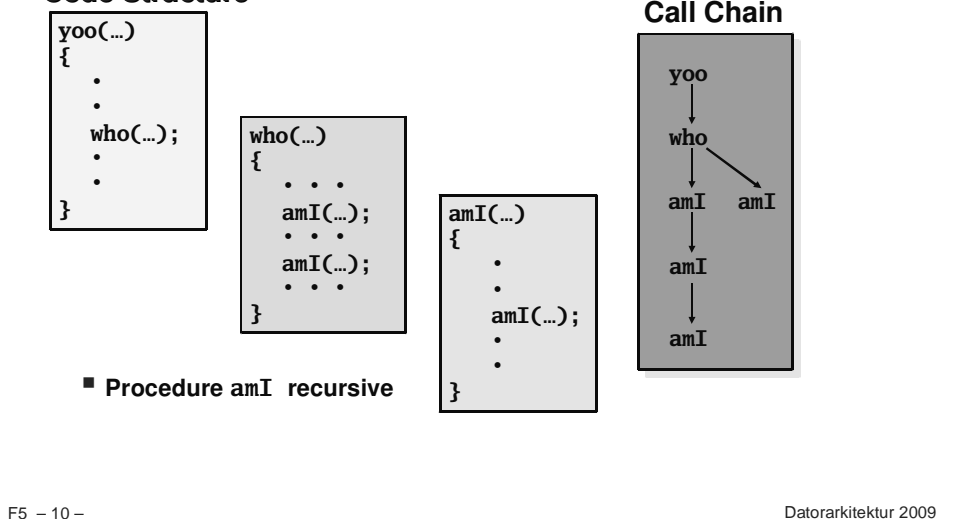

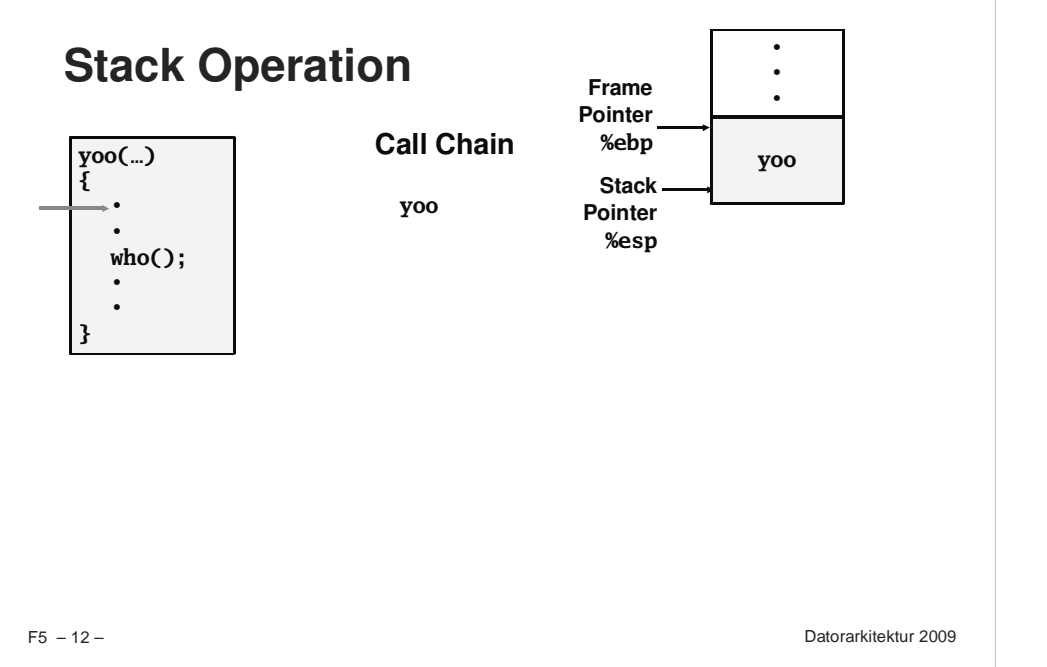

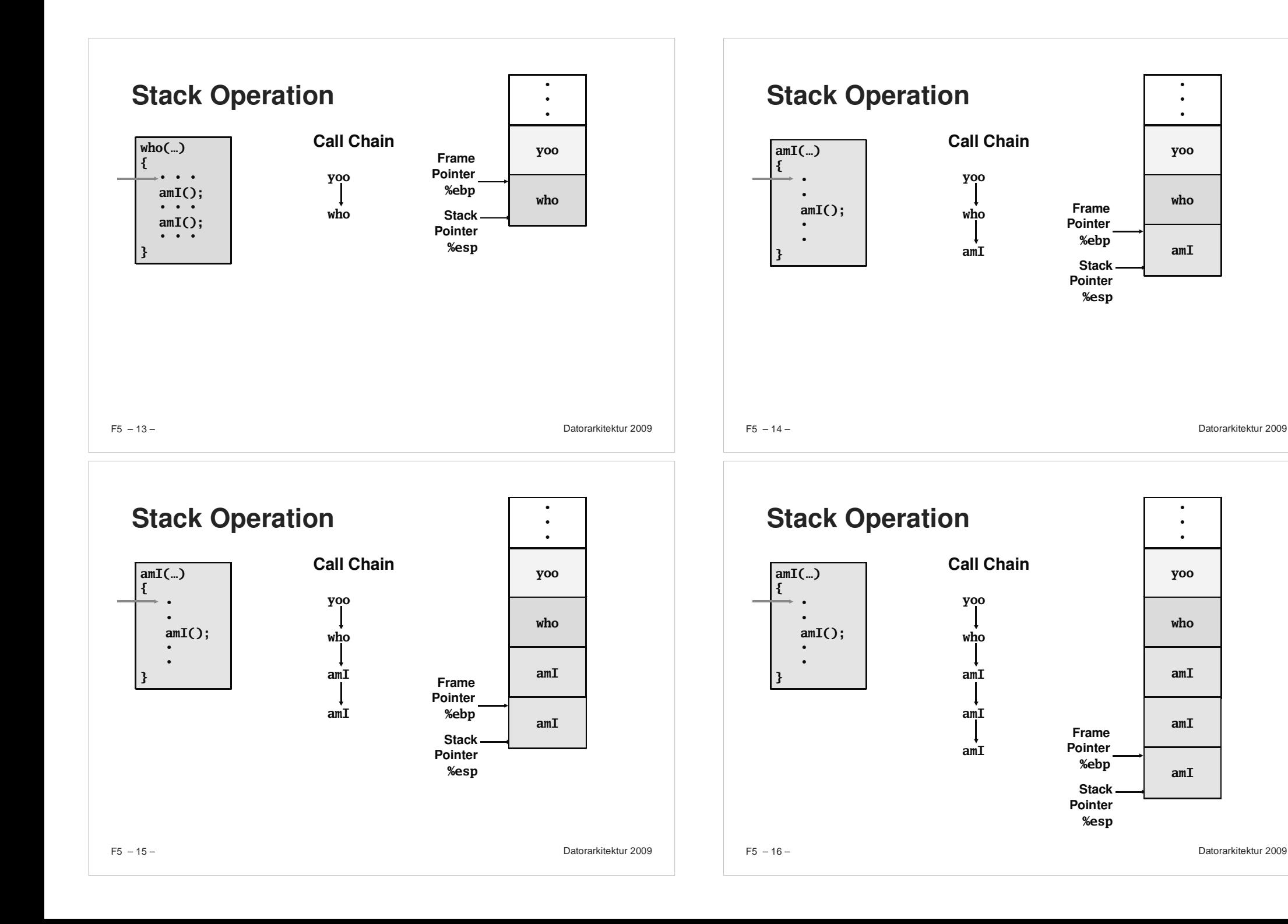

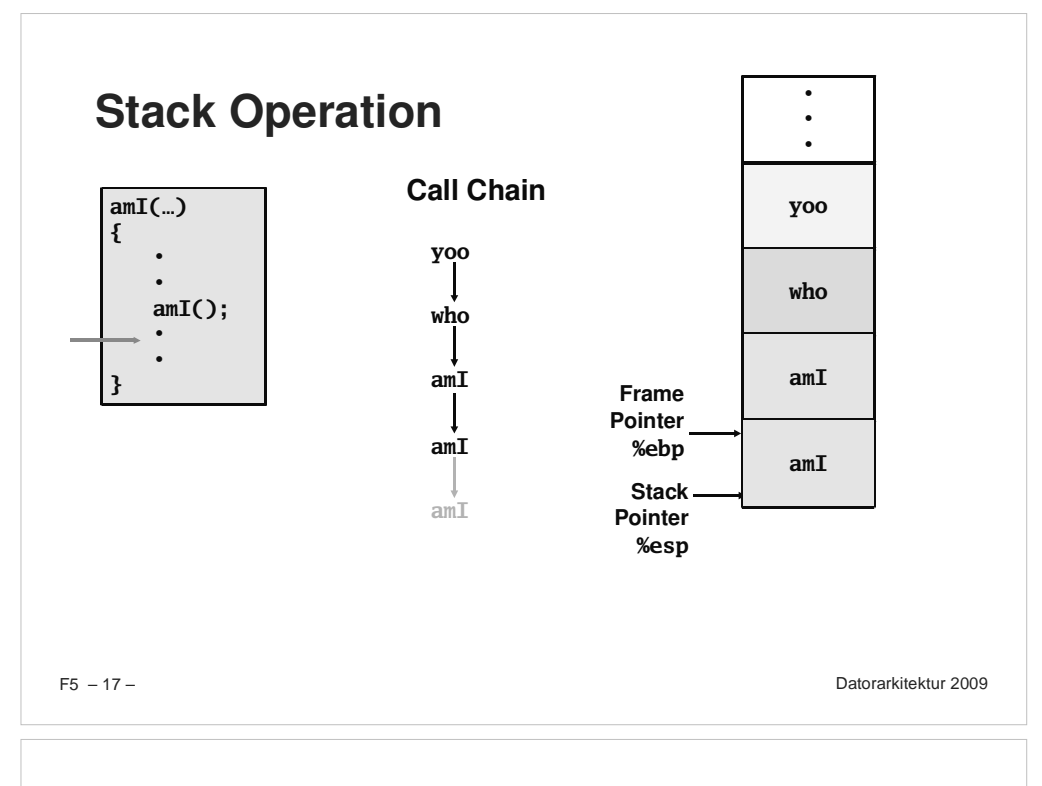

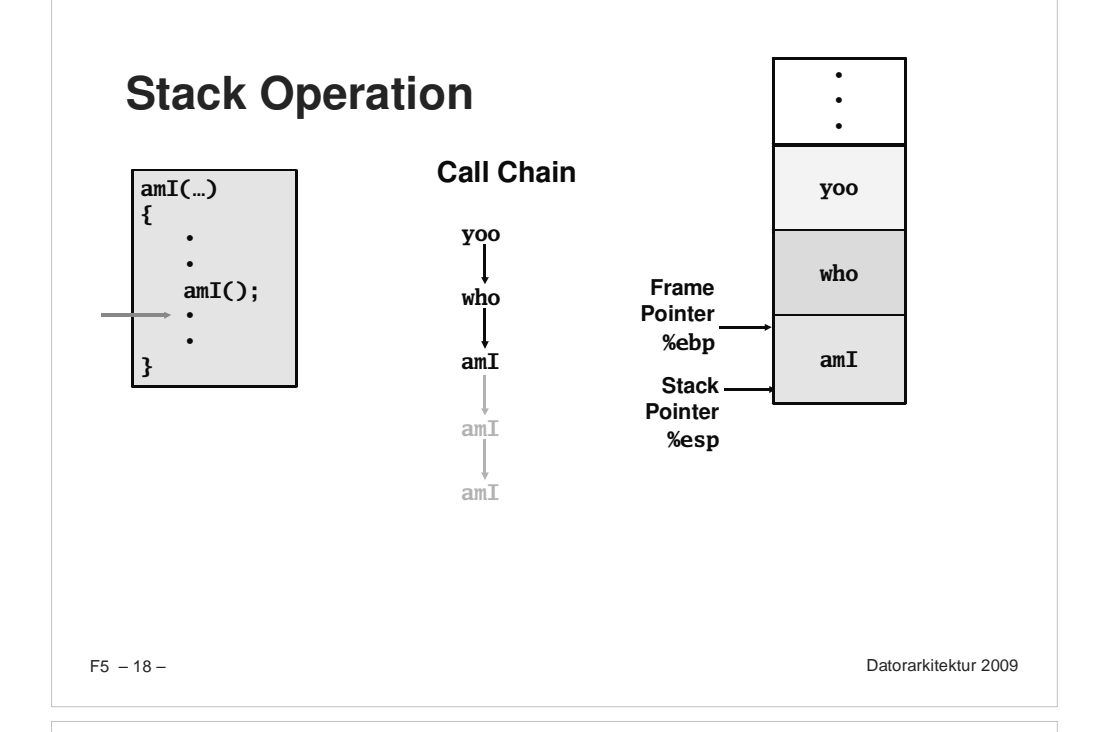

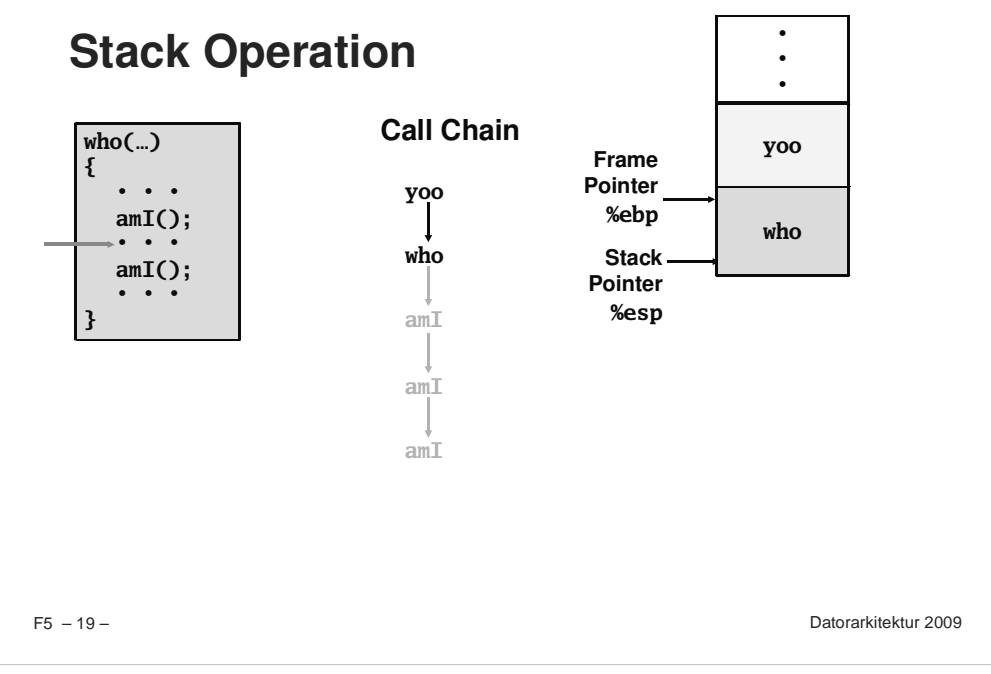

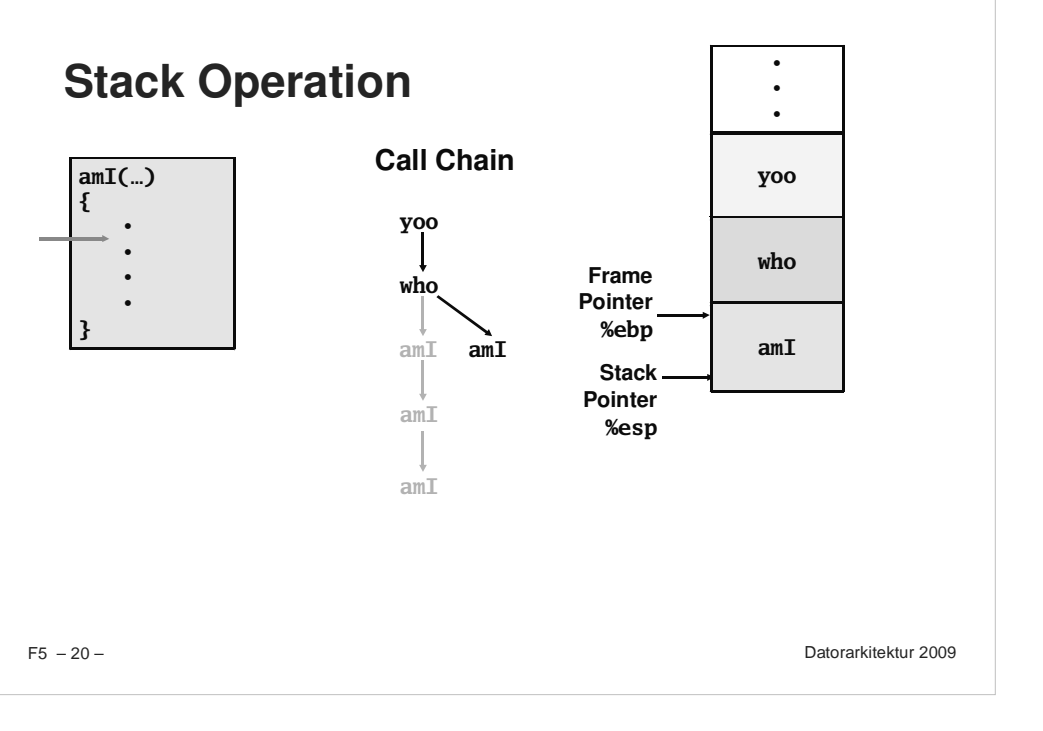

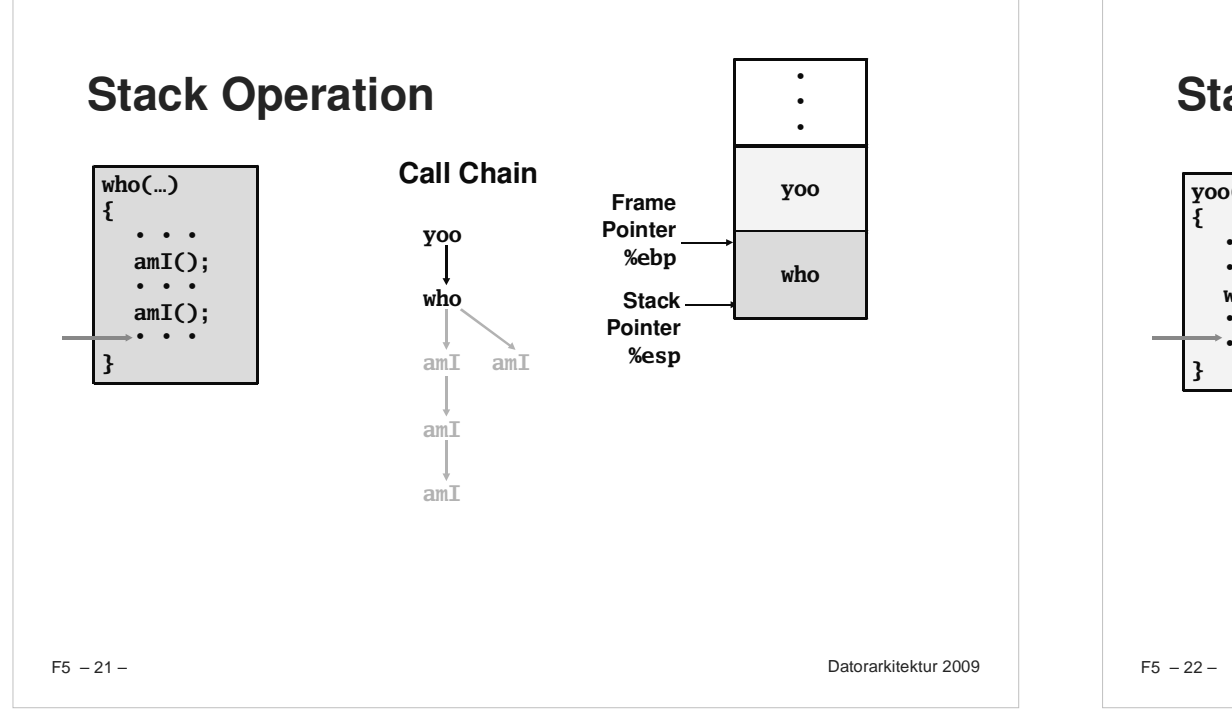

### **IA32/Linux Stack Frame**

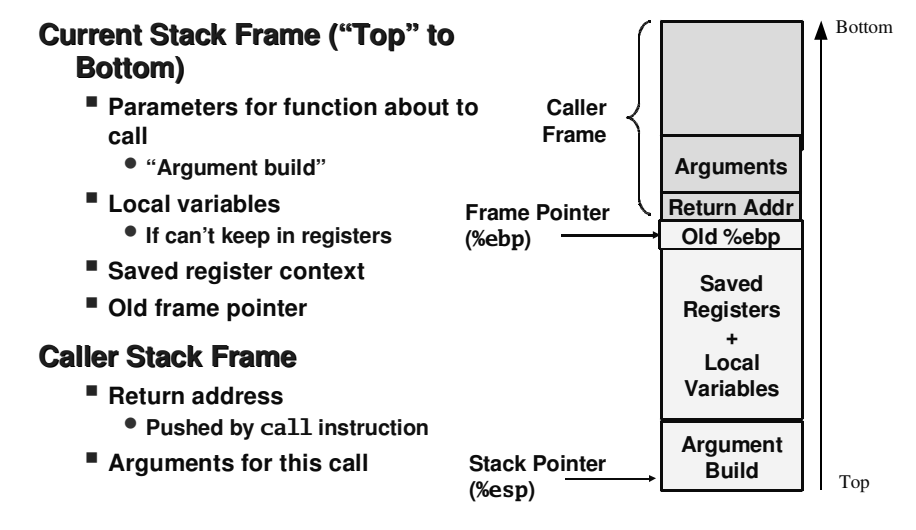

Datorarkitektur 2009

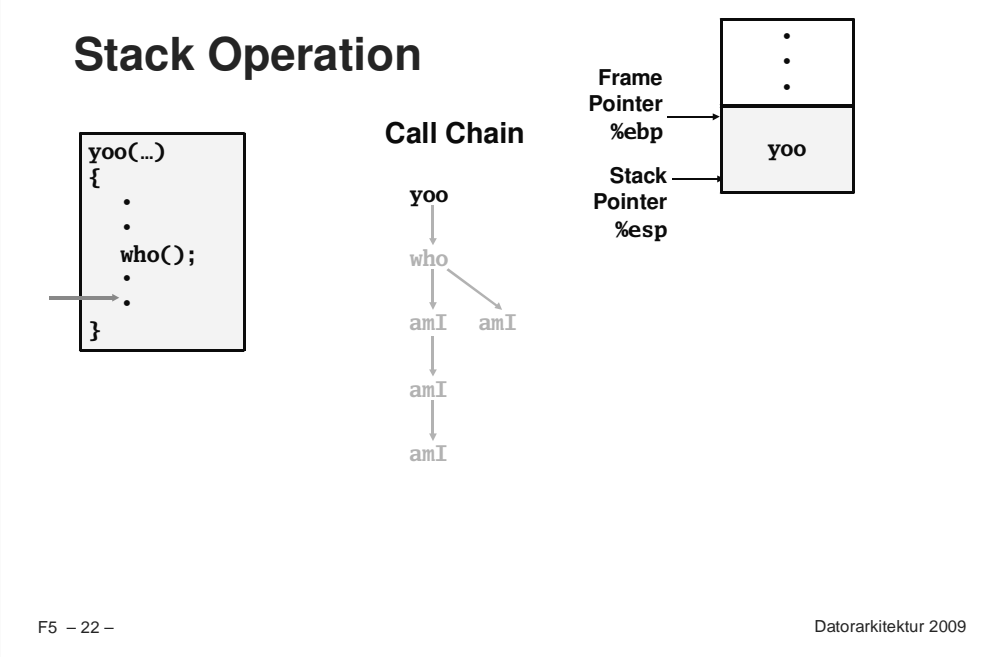

### **Revisiting swap**

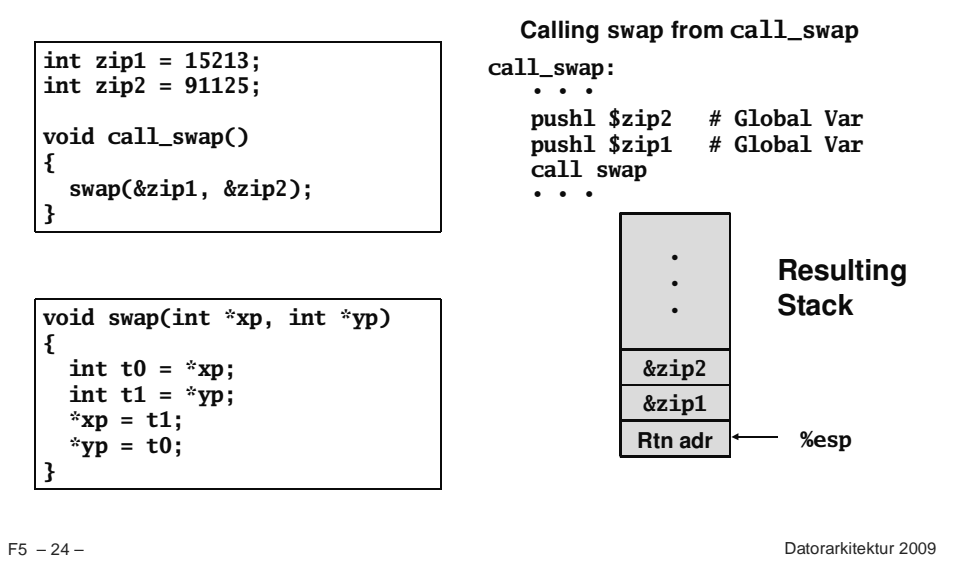

 $F5 - 23 -$ 

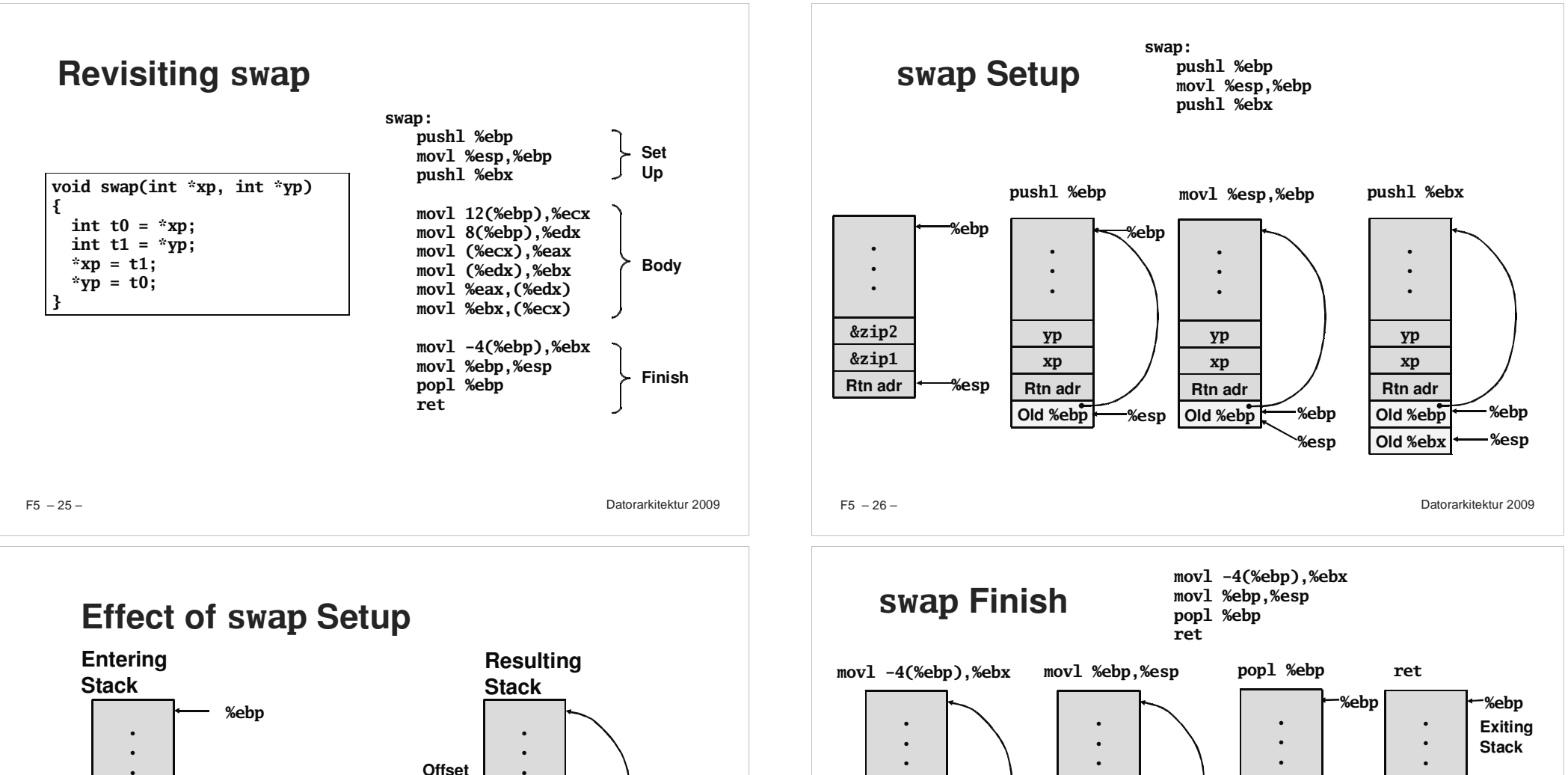

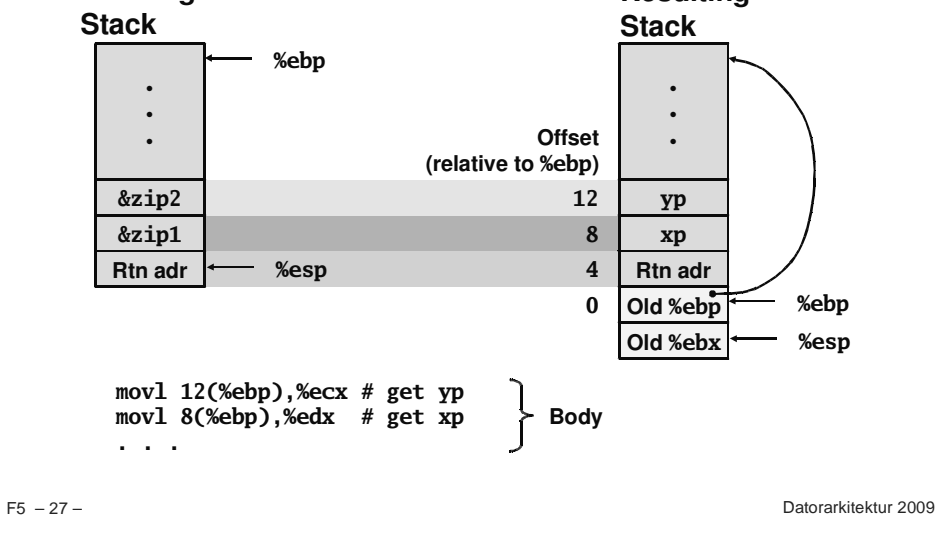

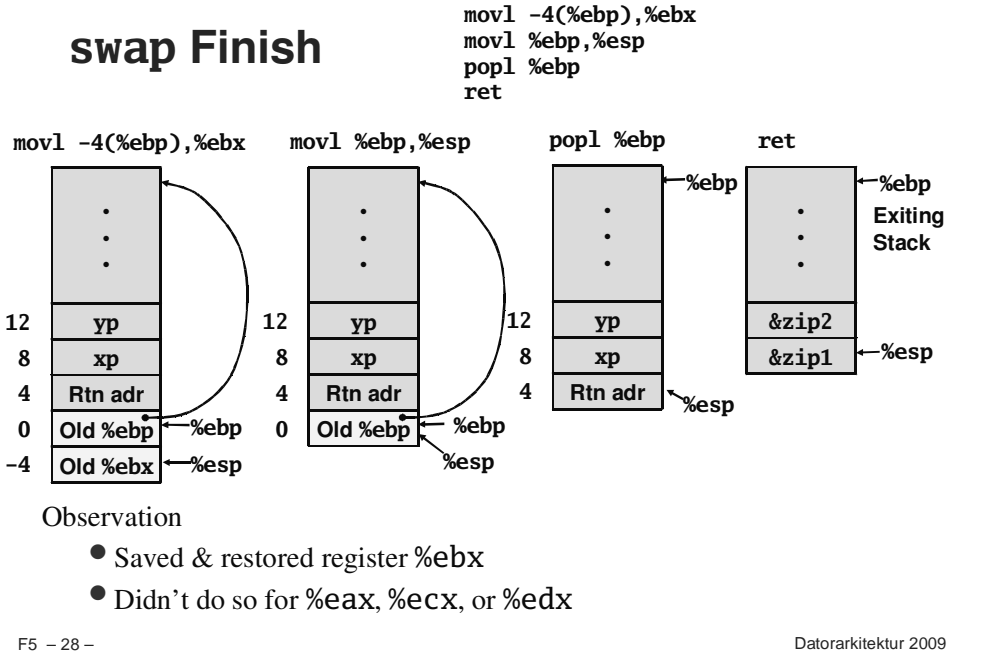

### **Register Saving Conventions**

#### **When procedure yoo calls who:**

**yoo is the** *caller***, who is the** *callee*

#### **Can Register be Used for Temporary Storage?**

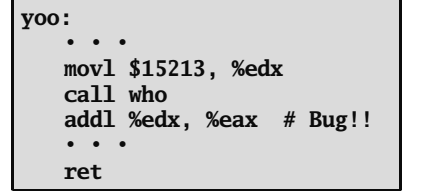

**who:• • • movl 8(%ebp), %edx addl \$91125, %edx • • • ret**

**Contents of register %edx overwritten by who**

 $F5 - 29 -$ 

Datorarkitektur 2009

### **IA32/Linux Register Usage**

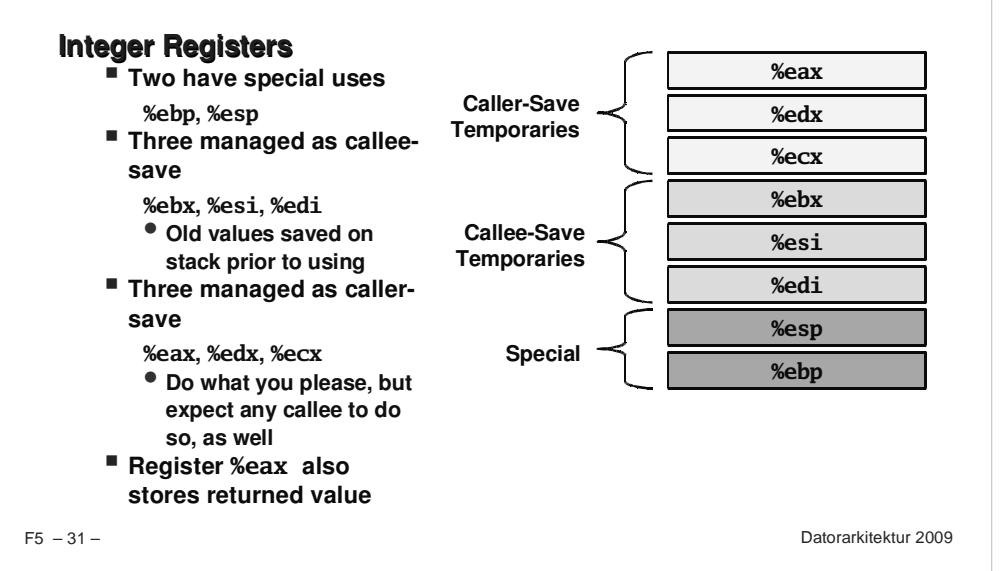

### **Register Saving Conventions**

#### **When procedure yoo calls who:**

**yoo is the** *caller***, who is the** *callee*

### **Can Register be Used for Temporary Storage?**

#### **Conventions**

- **"Caller Save"**
	- -**Caller saves temporary in its frame before calling**
- **"Callee Save"**
	- -**Callee saves temporary in its frame before using**

 $F5 - 30 -$ 

– 30 – Datorarkitektur 2009

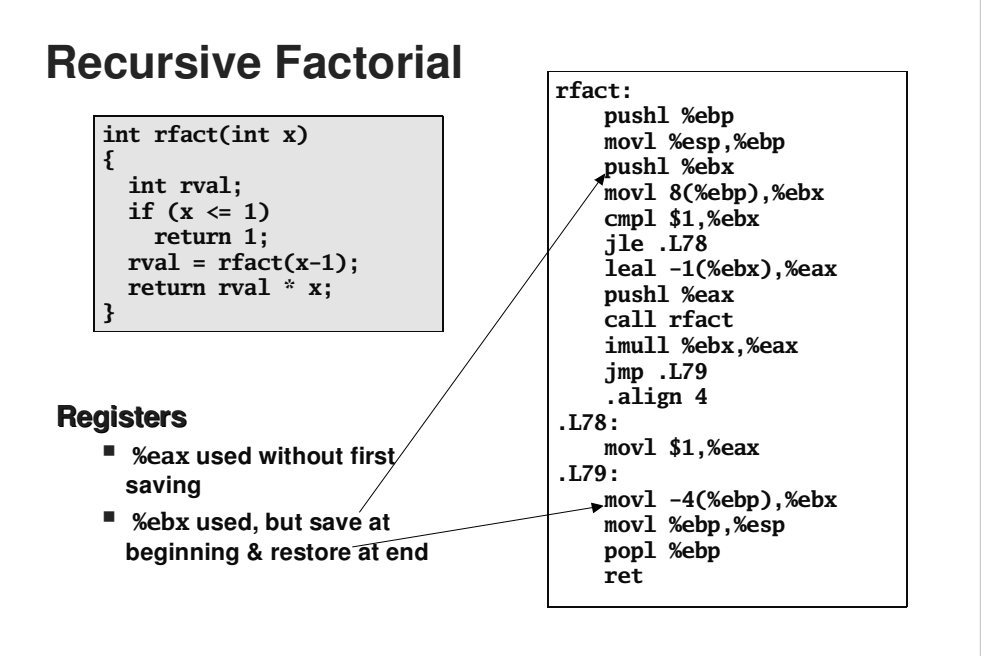

Datorarkitektur 2009

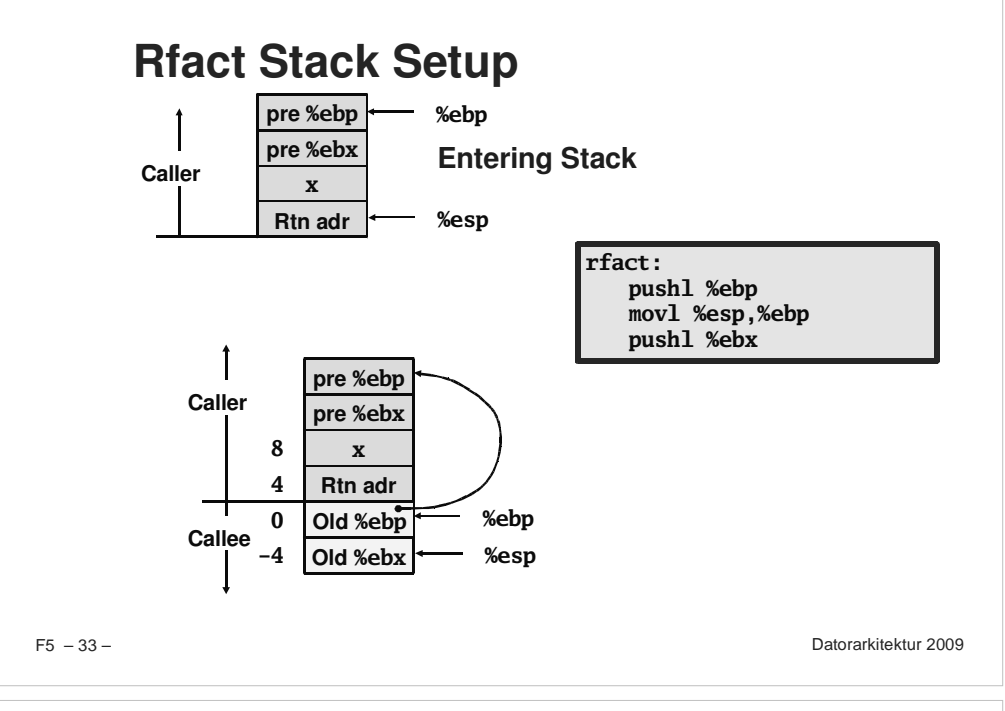

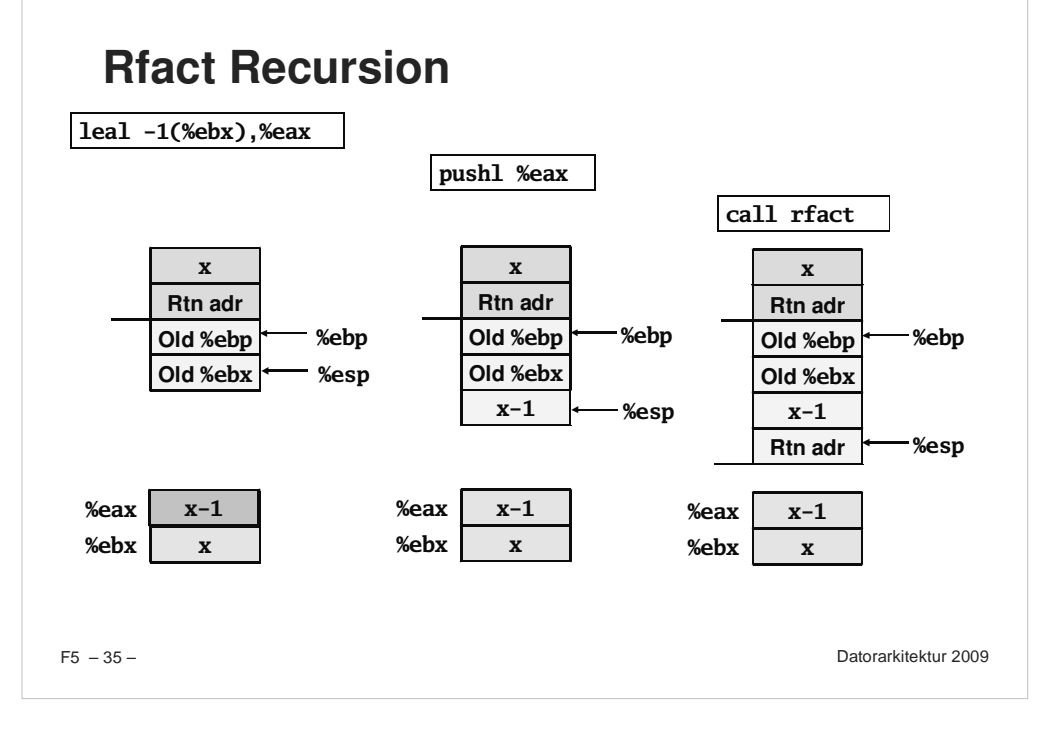

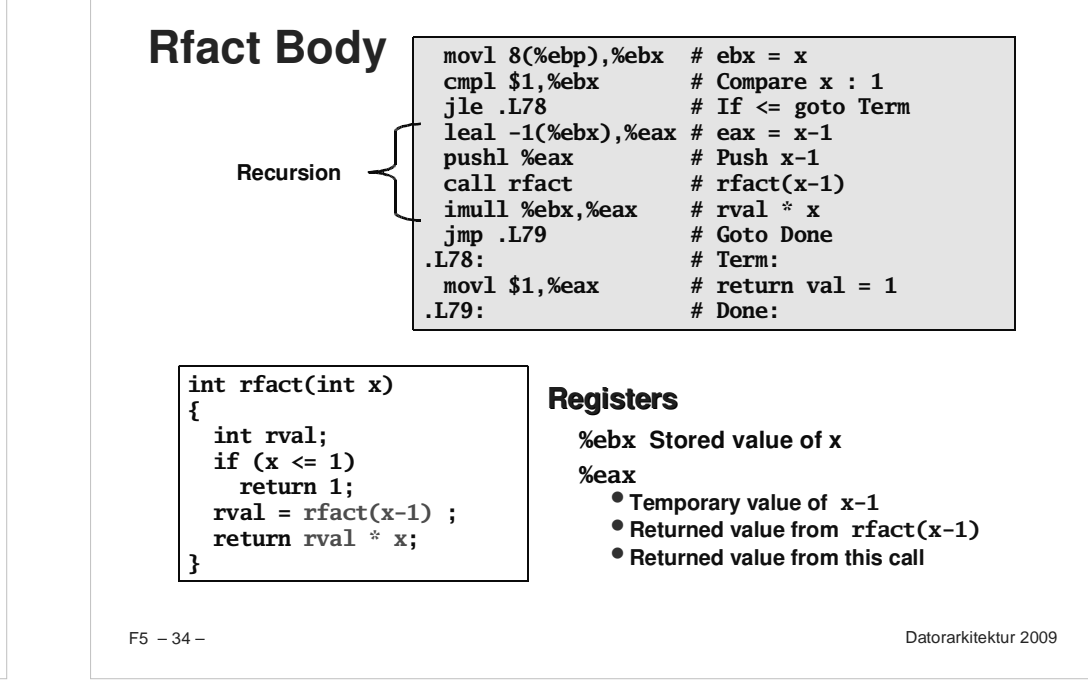

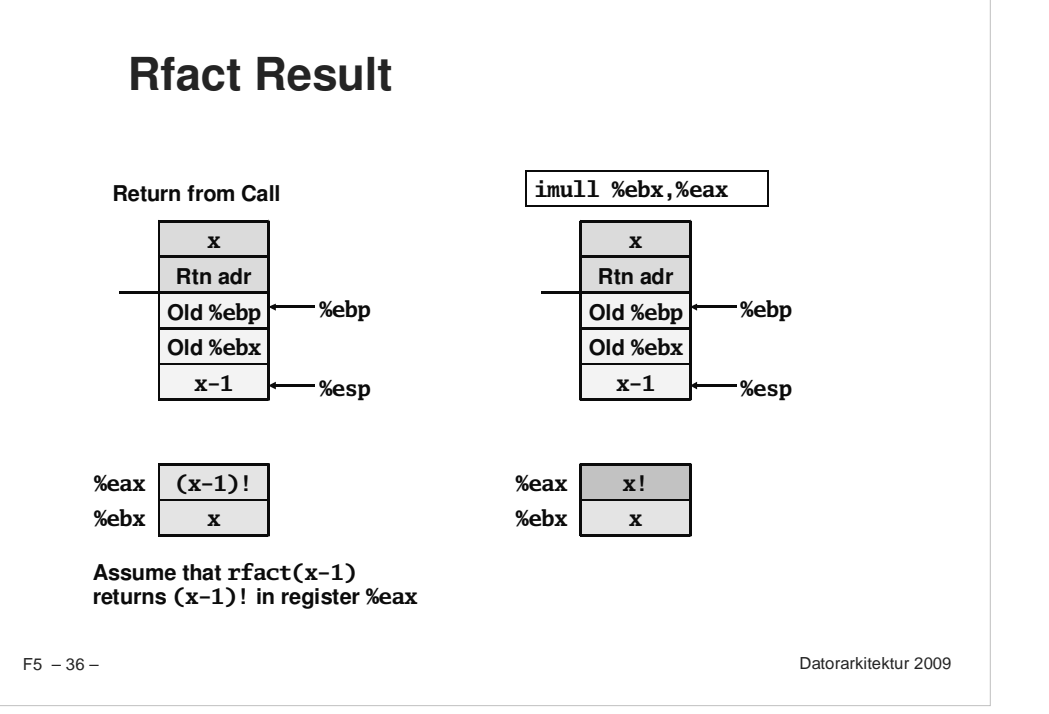

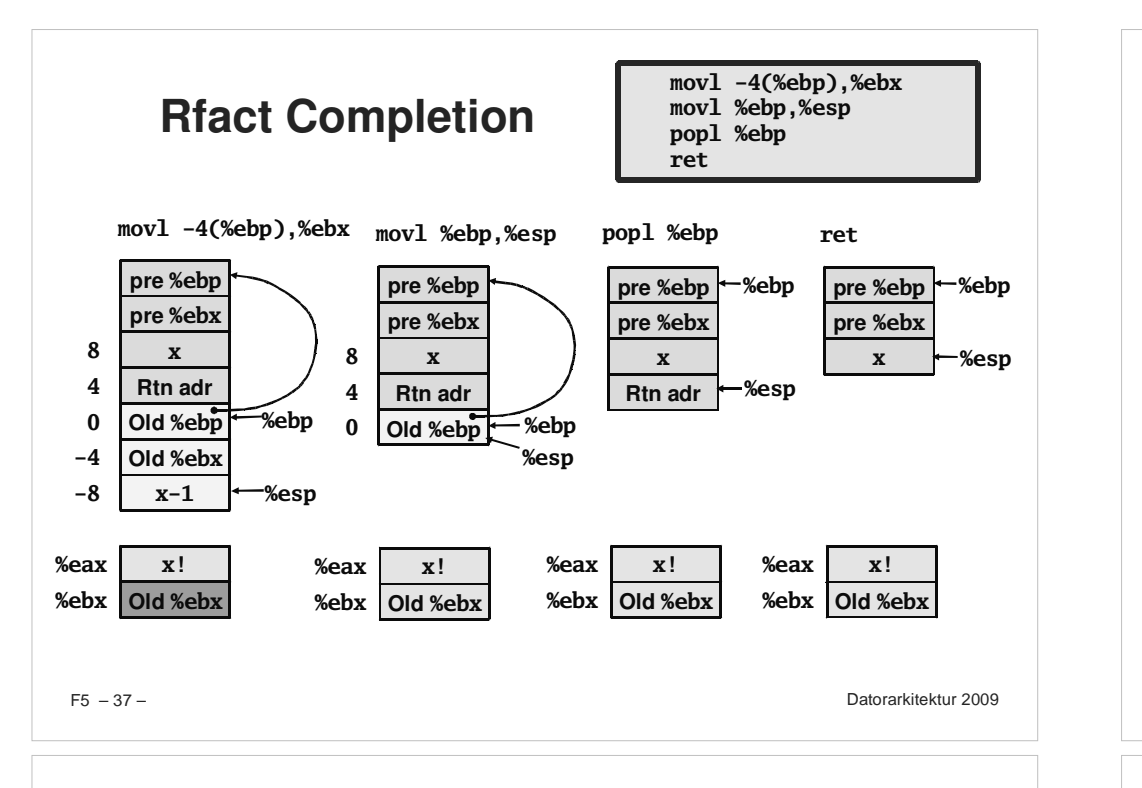

# **Creating & Initializing Pointer**

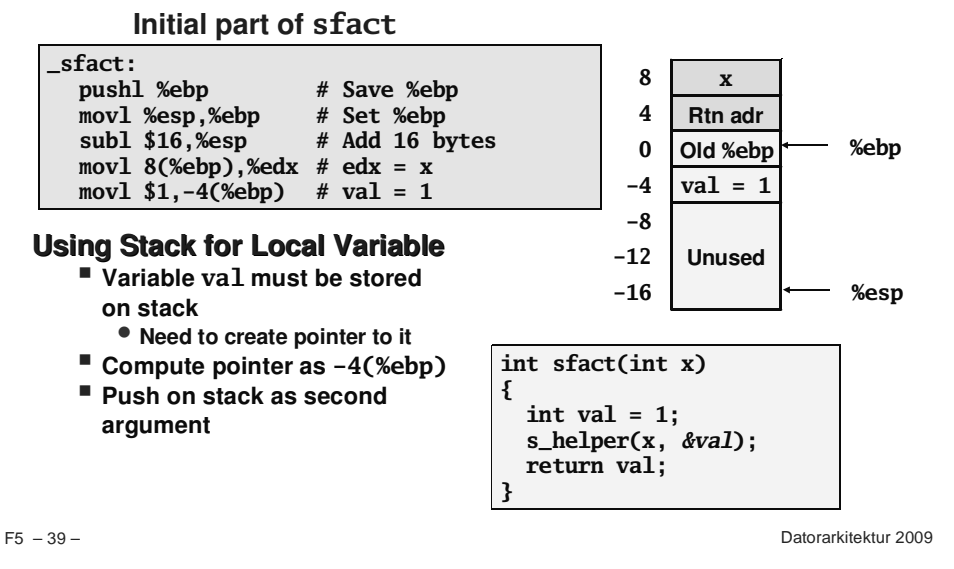

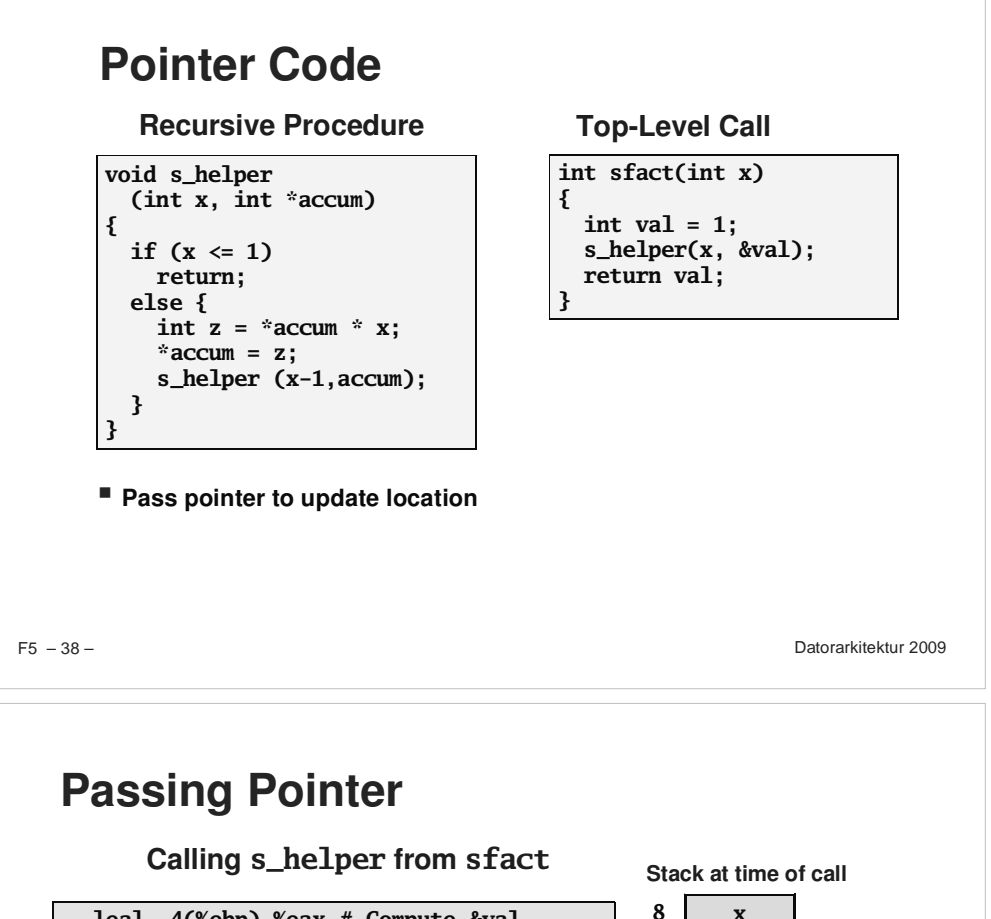

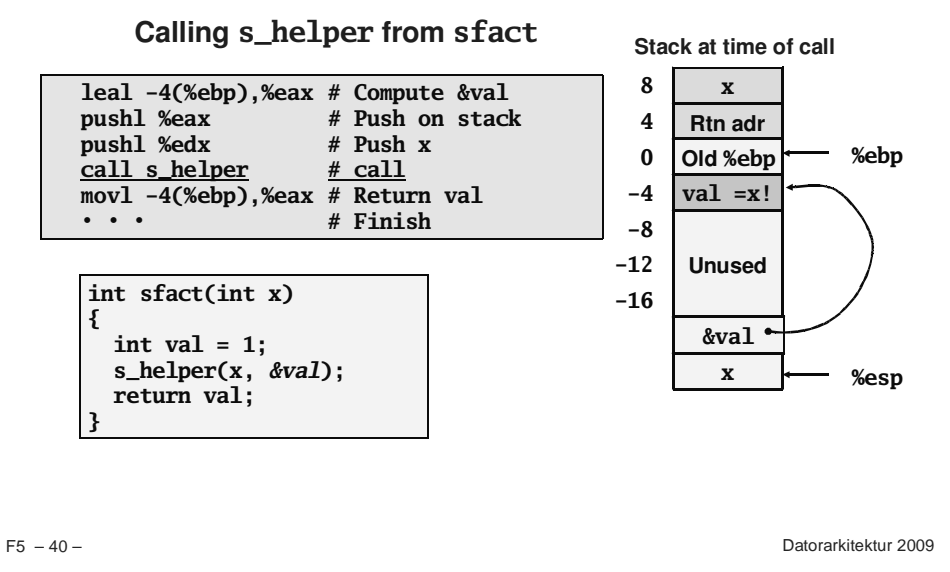

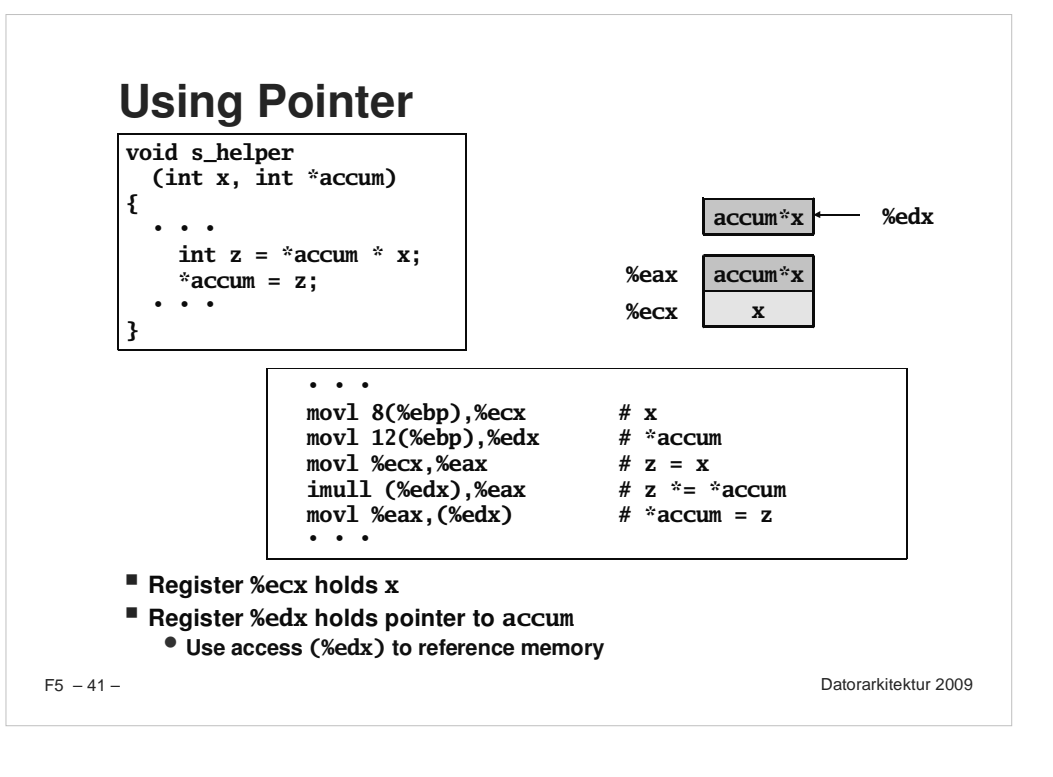

### **Summary**

### **TheStackMakesRecursionWork**

- **Private storage for each** *instance* **of procedure call** 
	- -**Instantiations don't clobber each other**
	- -**Addressing of locals <sup>+</sup> arguments can be relative to stack positions**
- **Can be managed by stack discipline**
	- -**Procedures return in inverse order of calls**

#### IA32 Procedures Combination of Instructions + Conventions

- **Call / Ret instructions**
- **Register usage conventions**
	- -**Caller / Callee save**
	- **%eb p and %esp**
- **Stack frame organization conventions**

 $F5 - 42 -$ 

– 42 – Datorarkitektur 2009